## **Ders İceriği**

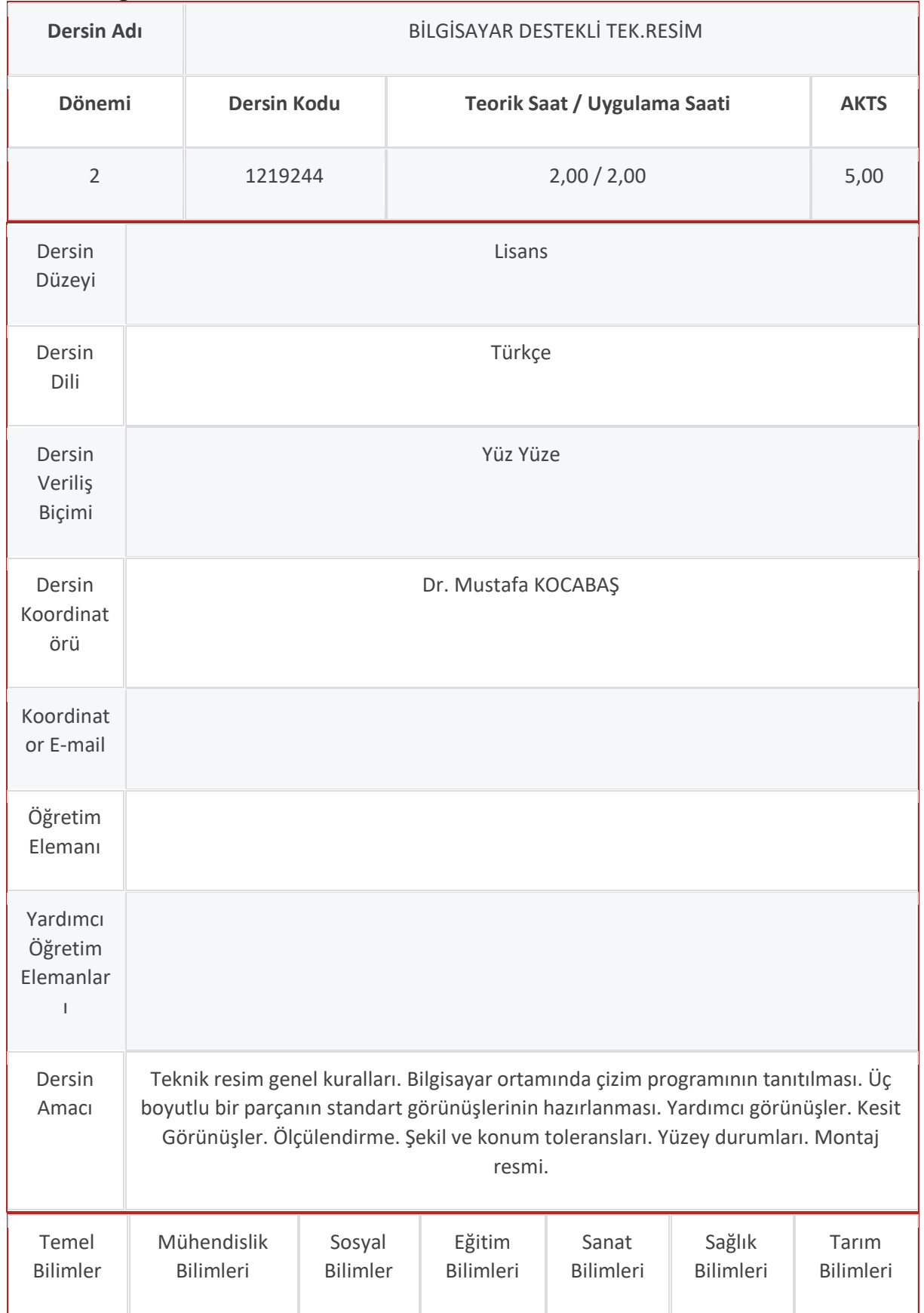

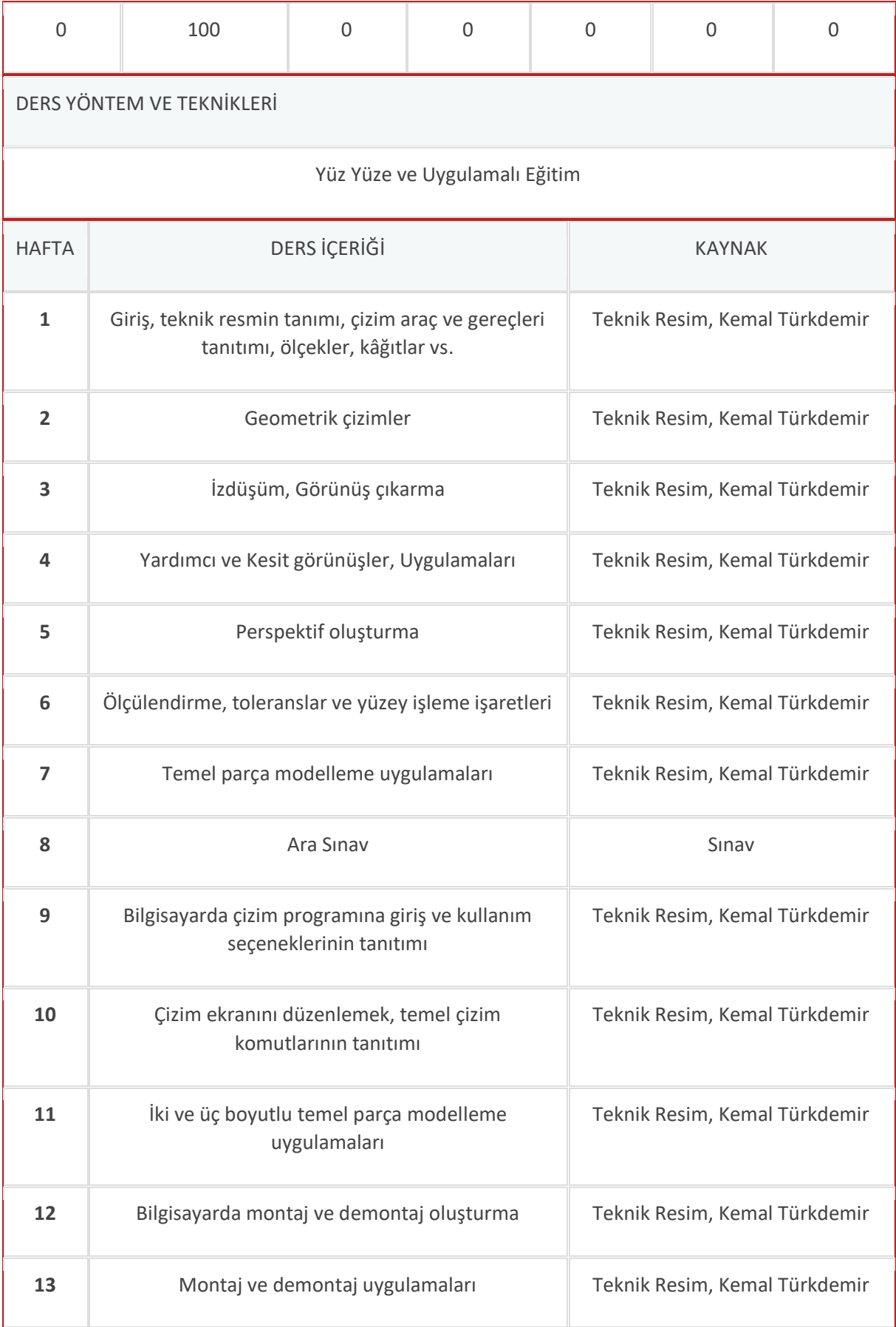

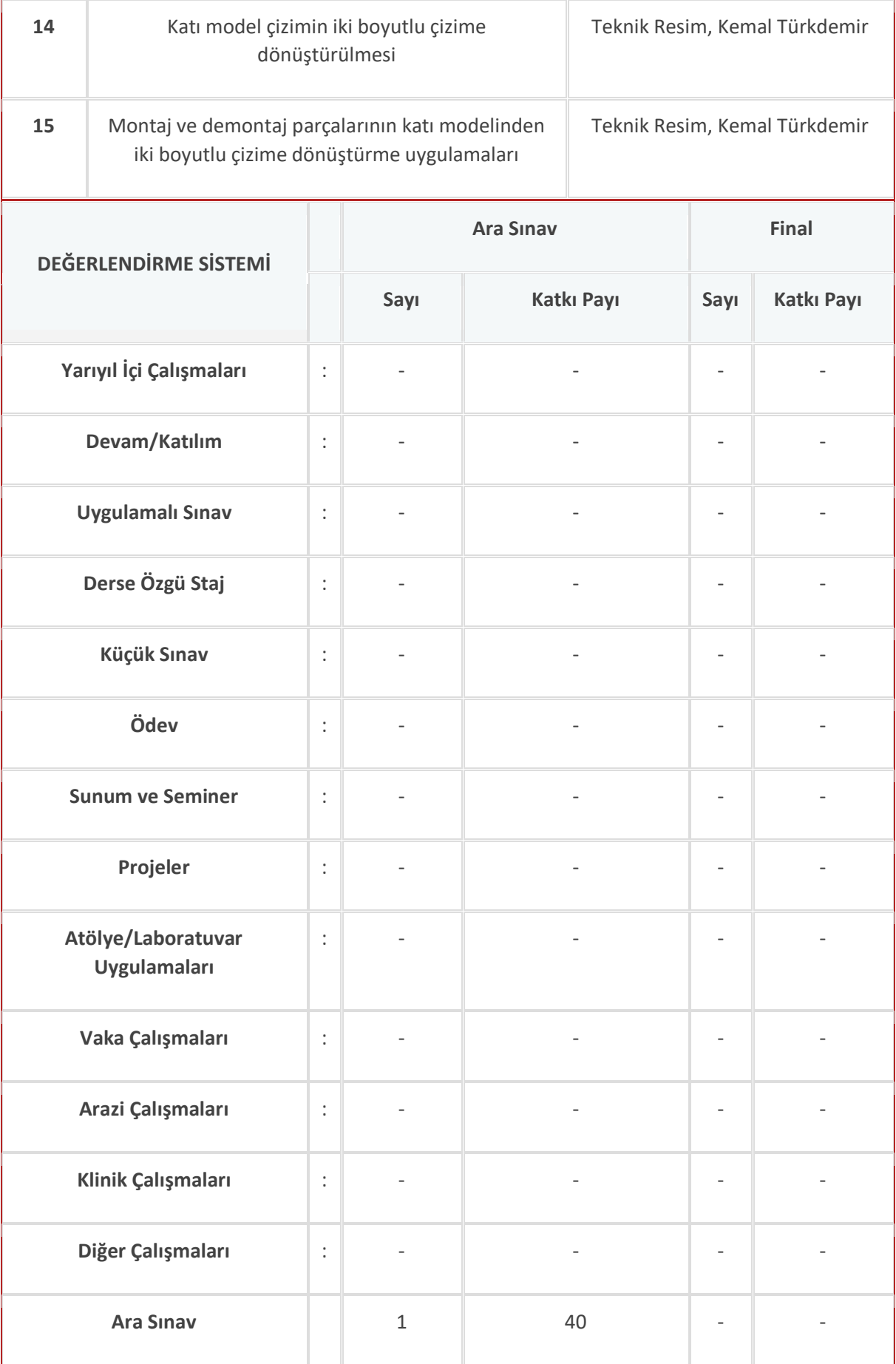

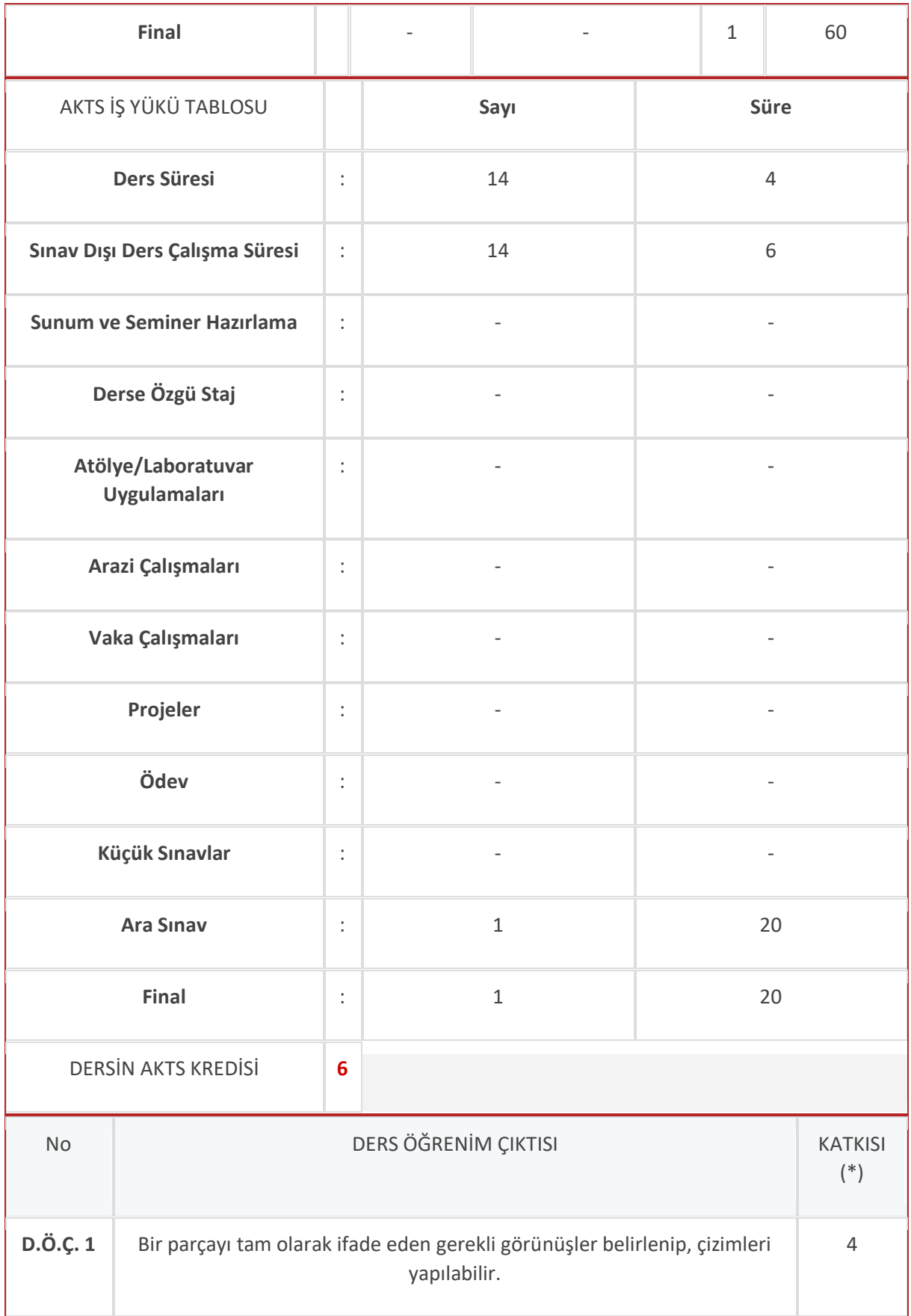

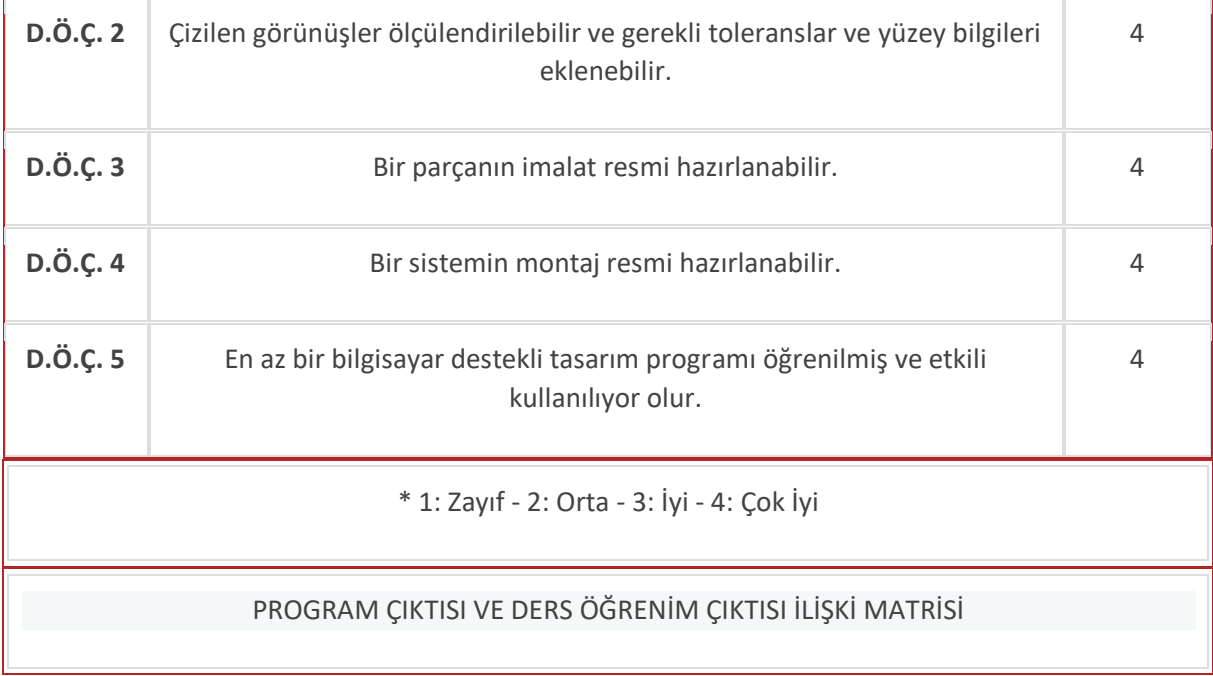

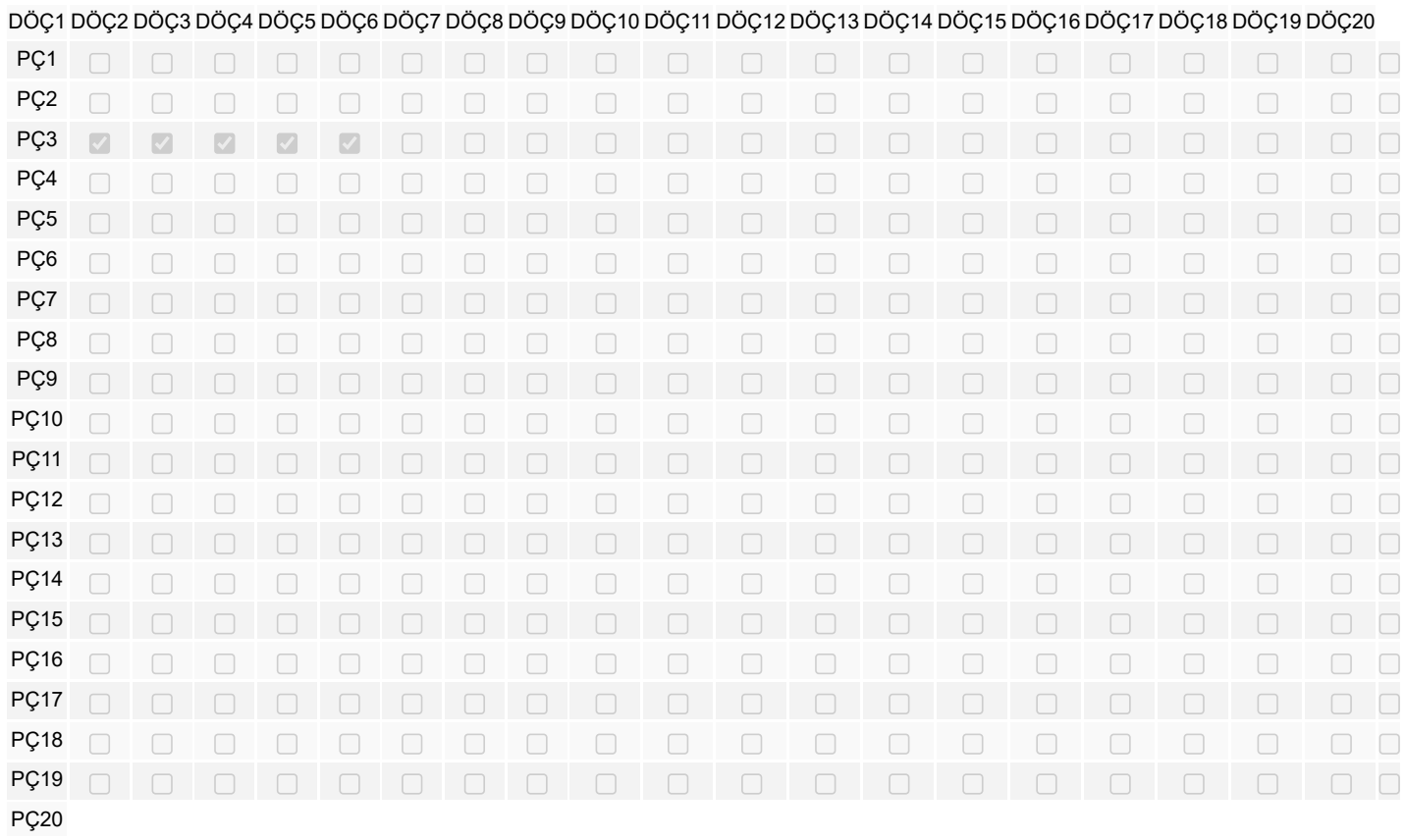